# Assembler Intel 80x86: Set delle istruzioni

Calcolatori Elettronici Ba.a. 2004/2005

*Massimiliano Giacomin*

1

## **Classi di istruzioni**

- $\bullet$  Il set di istruzioni dell'Assembler Intel 80x86 può essere suddiviso nelle seguenti classi:
	- Istruzioni di *trasferimento*: mov, push, pop, …
	- Istruzioni *aritmetiche*: add, sub, cmp, mul, div, …
	- Istruzioni *logiche*: and, or, xor, not, …
	- Istruzioni di *manipolazione di bit*: shl, shr, …
	- Istruzioni di *controllo*: jmp, call, ret, jg, jge, loop, …
	- Istruzioni di *input/output*: in, out, …
	- Istruzioni di *manipolazione di stringhe*: movs, stos, lods, …
	- Istruzioni di *controllo dello stato della macchina*: hlt, wait, …
- Nel seguito vedremo alcuni esempi di istruzioni (nel caso dell'8086) per ciascuna classe

### **Istruzioni di trasferimento**

- MOV
- XCHG
- LEA
- LDS, LES
- PUSH, POP

NB: nessuna istruzione altera i flag!

### **Istruzioni di trasferimento: mov**

#### **mov** *destinazione***,** *sorgente*

L'istruzione mov copia il contenuto di *sorgente* in *destinazione*

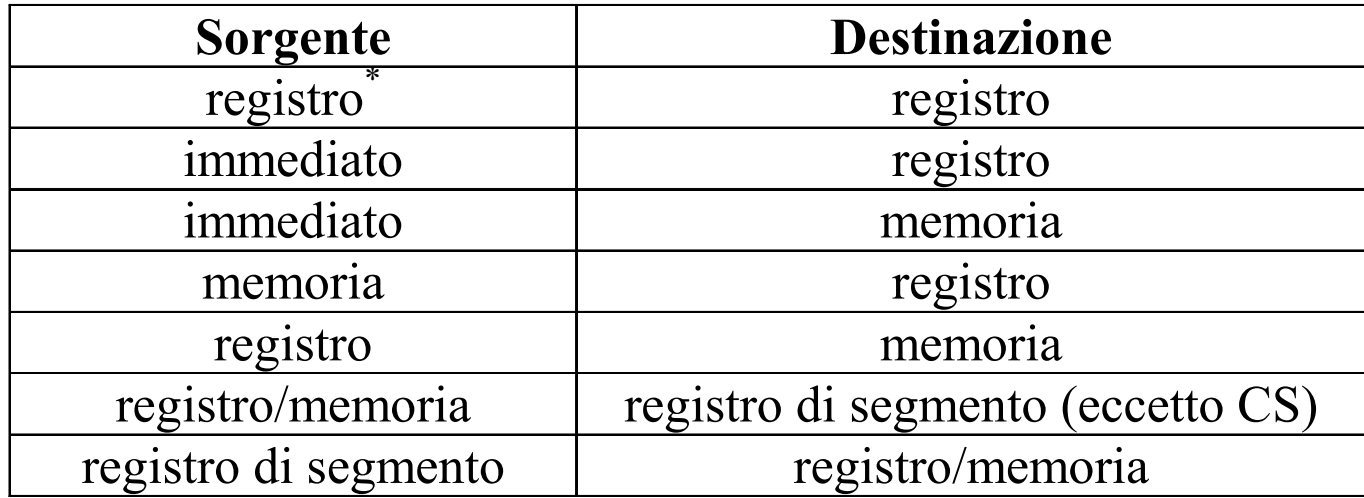

\*il termine "registro" indica qui un registro general purpose

# Esempio di uso di mov

Uso dell'istruzione mov per lo scambio del contenuto di due variabili di tipo byte definite come opr1 e opr2

> mov al, opr1 mov bl, opr2 mov opr1, bl mov opr2, al

### **Istruzioni di trasferimento: xchg**

### **xchg** *operando1***,** *operando2*

dove xchg sta per "exchange", cioè questa istruzione scambia il contenuto di *operando1* con il contenuto di *operando2,* almeno uno degli operandi deve essere un **registro** (general purpose) e, ovviamente, nessun operando può essere immediato

•Esempio: scambio del contenuto delle variabili opr1 e opr2

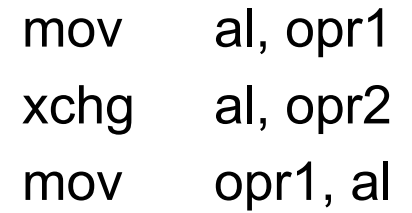

# **Istruzioni di trasferimento: lea**

#### **lea***registro***,** *indirizzo*

- $\bullet$ lea sta per "load effective address"
- •con *registro* si intende un registro general-purpose
- $\bullet$  con *indirizzo* si intende un qualsiasi modo di indirizzamento alla memoria (tutti tranne *immediate* <sup>e</sup>*register* )
- $\bullet$ Esempio:

#### lea ax, 1000h[bx][si]

carica in ax *l'indirizzo effettivo* della locazione di memoria puntata da 1000h[bx][si], ovvero l'**indirizzo** ottenuto sommando 1000h con il contenuto di bx e con il contenuto di si

 $\bullet$ Esempio: istruzioni equivalenti (ma con codifica diversa!)

lea DX, VAR ; indirizz. diretto mov DX, OFFSET VAR ; mov con indirizz. immediato

### **Istruzioni di trasferimento: lds <sup>e</sup>les**

#### **lds***registro, memoria*

- • lds sta per "load data segment", permette di caricare simultaneamente in DS un indirizzo di segmento e in *registro* un indirizzo effettivo
- per *registro* si intende un registro general purpose
- con *memoria* si intende una locazione di memoria costituita da una doppia parola (ovvero una variabile dichiarata con DD) che contiene un indirizzo completo (*segmento:offset*)
- •Esempio:

lds BX, d\_word *; d\_word di tipo double!* carica in B X i primi due byte di d\_word e in DS i due byte successivi di d\_word

• les è simile eccetto che l'indirizzo di segmento viene caricato in ES

### **Istruzioni di trasferimento: push e pop**

**push** *operando* **pop** *operando*

- *operando* è sempre di tipo Word; può essere un **registro** general purpose, di segmento (eccetto l'istruzione pop CS che è illegale), una locazione di memoria (quindi una variabile) e un immediato (nel solo caso di push )
- Push e pop cambiano automaticamente il valore dello stack pointer SP; stack cresce verso indirizzi più bassi
- SS:SP contiene sempre l'indirizzo del valore presente sulla cima dello stack, ovvero quello inserito per ultimo
- $PUSH: SP = SP 2$   $POP: (SP)$  $\rightarrow$  operando  $(SP) \leftarrow$ operando  $SP = SP + 2$

## **Istruzioni aritmetiche**

- ADD e SUB
- ADC e SBB
- $\bullet$ MUL e IMUL
- DIV e IDIV
- •INC, DEC, NEG, CMP

NB: queste istruzioni modificano i flag nel modo consueto

### **Istruzioni aritmetiche: adde sub**

#### **add***destination, source*

• Aggiunge il contenuto di *source* al contenuto di *destination* lasciando il risultato in *destination*

### **sub** *destination, source*

- Sottrae il contenuto di *source* dal contenuto di *destination* lasciando il risultato in *destination*
- $\bullet$  Al solito, operando destinazione non può essere immediato e non è possibile avere entrambi gli operandi in memoria;
- I flag *sign*, *zero*, *parity*, *carry* sono modificati nel modo ovvio; il flag *overflow* è modificato secondo le regole del complemento a 2 (ovvero, considerando l'operazione come signed).
- add e sub possono gestire operandi di un byte o una parola; per estendere la precisione delle operazioni si usano **adc** <sup>e</sup>**sbb**

### **Istruzioni aritmetiche: adce sbb**

#### **adc***destination, source*

 $\bullet$  Aggiunge il contenuto di *source* al contenuto di *destination* mettendo il risultato in *destination,* tenendo conto di un riporto precedente (nel carry flag):  $(destination) \leftarrow (source) + (destination) + (CF)$ 

#### **sbb***destination, source*

- $\bullet$  Sottrae il contenuto di *source* dal contenuto di *destination* lasciando il risultato in destination, tenendo conto di un prestito precedente (nel carry flag):  $(destination) \leftarrow (destination) - (source) - (CF)$
- • **Esempio**: usiamo addizioni a 16 bit per ottenere una somma a 32 bit. Siano op1, op2 <sup>e</sup> sum variabili dichiarate con DW (parola), ciascuna contenenti due parole successive

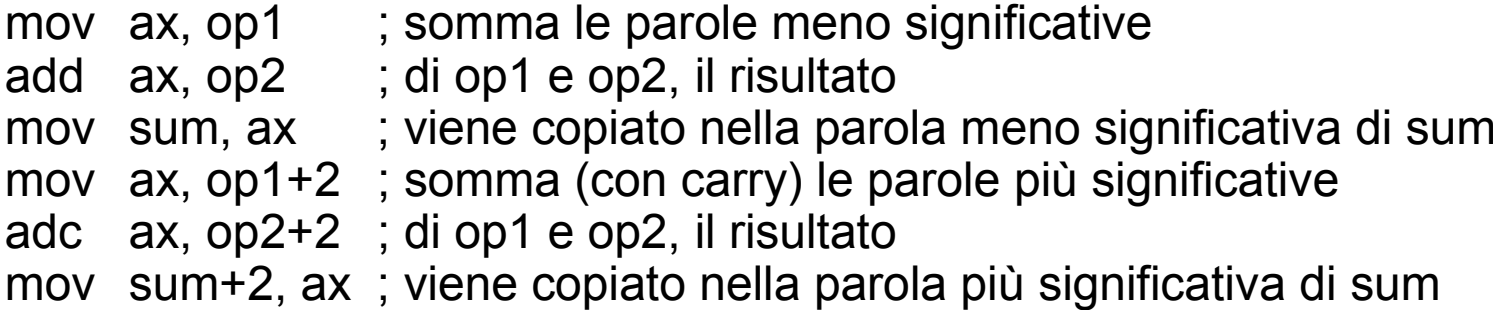

### **Istruzioni aritmetiche: inc, dec, neg, cmp**

**inc** *operando* **dec** *operando* **neg** *operando* **cmp** *operando1, operando2*

- inc aggiunge 1 all'operando, dec sottrae 1 dall'operando e neg nega l'operando
- Per inc, dec, neg non è ovviamente consentito il modo immediato, ma tutti gli altri modi di indirizzamento sono permessi
- inc e dec sono usati per conteggiare e indicizzare (p.es. nei cicli); ma non modificano il flag CF…
- cmp opera come sub tranne che il risultato non viene memorizzato da nessuna parte. Modifica il registro flags ed è normalmente usato prima delle istruzioni di salto condizionato.
- $\bullet$  NB: operando come sub, nell'istruzione cmp operando1 non può essere immediato, per il resto valgono tutti i modi di indirizzamento (tranne memoria-memoria)

### **Istruzioni aritmetiche: mul, imul**

#### **mul** *operando* **imul** *operando*

- • se *operando* è un byte: moltiplica il contenuto del registro al con il contenuto di *operando* e salva il risultato in ax (2 byte)
- se *operando* è una parola: moltiplica il contenuto del registro ax con il contenuto di *operando* e salva il risultato in dx (high order bytes) e ax (low order bytes)
- Notare che un overflow non è possibile
- *operando* può essere un registro o una locazione di memoria, ma non un immediato
- • imul opera nello stesso modo, ma gli operandi e il risultato sono *con segno* (notare che in questo caso è necessario distinguere tra operazioni con segno e senza segno, perché le regole sono diverse)

### **Istruzioni aritmetiche: div, idiv**

**div** *operando* **idiv***operando*

- • se *operando* (il divisore) è un byte: divide il contenuto del registro ax per il contenuto di *operando* e mette il quoziente in al e il resto in ah
- se *operando* (il divisore) è una parola: divide il contenuto di dx:ax per il contenuto di *operando* e mette il quoziente in ax e il resto in dx
- • *operando* può essere un registro o una locazione di memoria, ma non un immediato
- • Poiché il dividendo è due volte più lungo dello spazio per il quoziente, è possibile un overflow (si pensi a divisione per 1) ma OF non dà nessuna informazione a riguardo
- idiv opera nello stesso modo, ma con segno (in particolare il resto assume lo stesso segno del dividendo)

# **Istruzioni logiche**

### **Istruzioni logiche: not, and, or, xor, test**

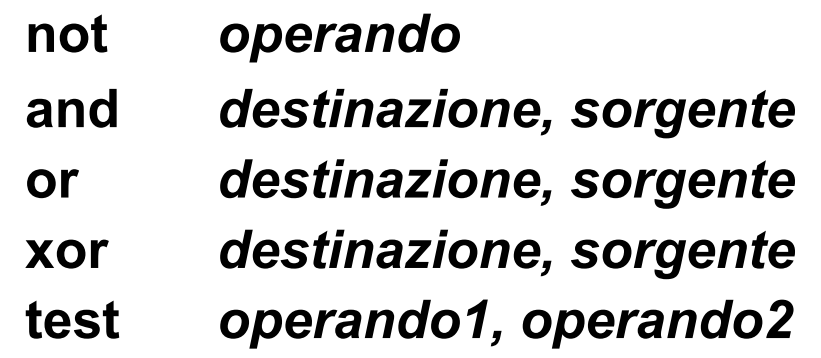

- Sono operazioni bit a bit sugli operandi.
- *operando,* nell'istruzione not, non può essere un immediato. Esso funge sia da sorgente che da destinazione.
- • In and, or e xor, destinazione non può essere un immediato e non è consentito avere entrambi gli operandi in memoria. Il risultato dell'operazione viene salvato nel primo operando.
- L'istruzione test esegue la stessa operazione di and ma non salva il risultato da nessuna parte, modifica solo il registro flags (e quindi viene in genere usata prima di un salto condizionato)

## **Istruzioni di manipolazione dei bit**

### **Istruzioni di manipolazione di bit: shl, shr**

#### **shl** *operando, contatore* **shr***operando, contatore*

- shl (shift logical left) effettua lo scorrimento a sinistra di *operando* di tanti bit quando vale *contatore* (equivale a una moltiplicazione per una potenza di 2)
- l'ultimo bit che "esce" da *operando* viene posto nel carry flag
- shr (shift logical right) effettua lo scorrimento a destra di *operando* di tanti bit quando vale *contatore* (divisione per potenza di 2)
- l'ultimo bit che "esce" da *operando* viene posto nel carry flag
- *contatore* deve valere 1 oppure essere in CL
- • Altre istruzioni di manipolazione di bit sono: sal (shift arithmetic left), sar (shift arithmetic right), rol (rotate left), ror (rotate right), rcl (rotate left through carry), rcr (rotate right through carry)

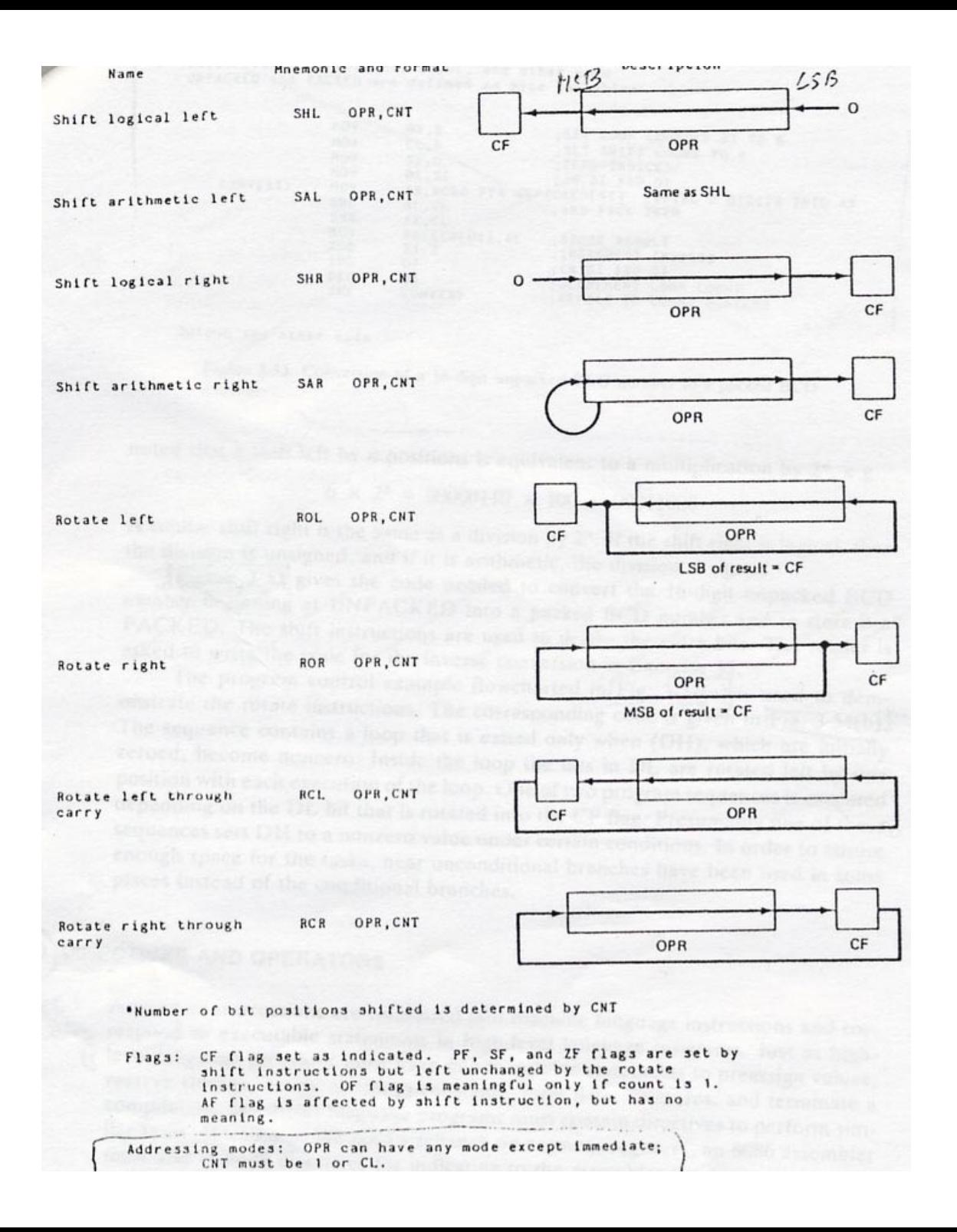

## **Istruzioni di controllo**

### **Istruzioni di controllo: salti condizionati**

#### j*cnd etichetta*

- • dove *etichetta* è indirizzata da uno scostamento con segno di 8 bit  $(da - 128 a + 127)$  relativo all'indirizzo della istruzione successiva (puntata da IP) e *cnd* include una, due o tre lettere che indicano la condizione
- Il salto è solamente <u>intrasegment diretto "short"</u>
- $\bullet$  L'istruzione cmp viene in genere usata prima di un'istruzione di salto condizionato: essa modifica il registro flags a seconda della relazione esistente fra due operandi e il branch viene preso a seconda del valore dei flag
- Alcuni esempi: jz (salta se zero), jnz (salta se non zero), jl (salta se minore), jle (salta se minore o uguale), jnl (salta se non minore), jnle (salta se non minore o uguale), jg (salta se maggiore), jge (salta se maggiore o uguale)

### **Salti condizionati: esempio**

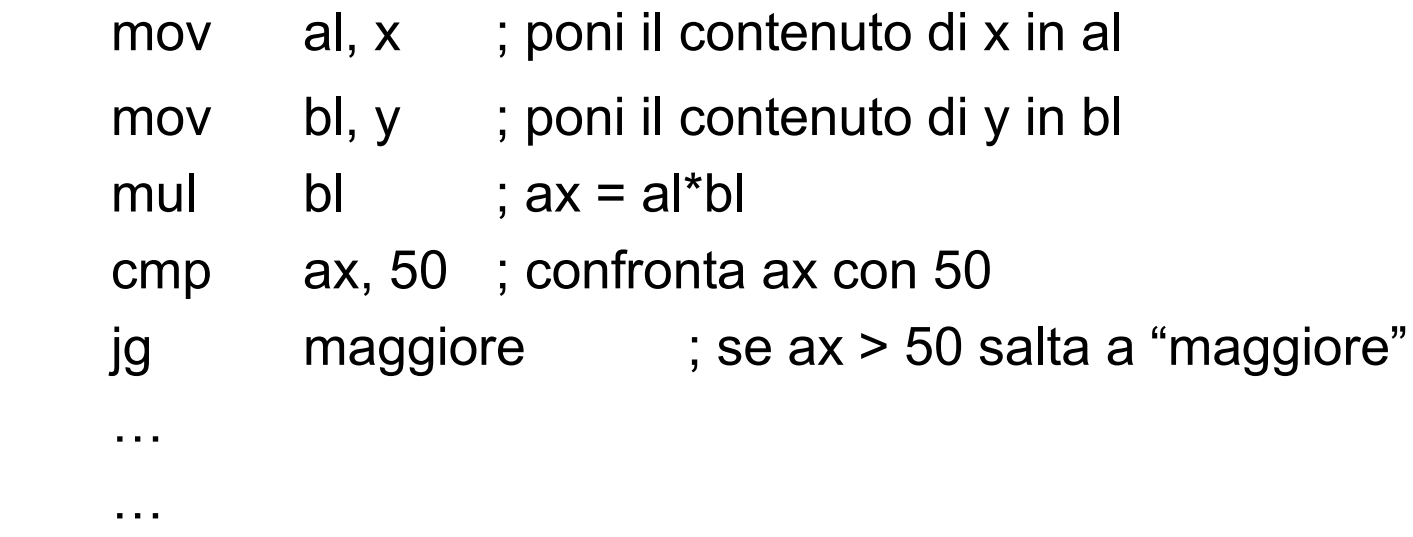

NB: si vede come in assembler non occorra esprimere direttamente lo scostamento: basta riferirsi ad una etichetta (cfr. poi i modi di indirizzamento in caso di salto).

maggiore: …

**CMP op1, op2**

| $\vert$ JZ       | [JE]                                          |     | $op1 = op2$                  | $ZF = 1$                             |       |
|------------------|-----------------------------------------------|-----|------------------------------|--------------------------------------|-------|
|                  | <b>INZ</b> [JNE]                              | op1 | $\neq$ op2                   | $ZF = 0$                             |       |
| $\vert$ JB       | [JNAE o JC]                                   |     | opt < op2                    | $CF = 1$                             |       |
|                  | $ \text{JNB}$ $ \text{JAE} \circ \text{JNC} $ |     | $\text{op1} \geq \text{op2}$ | $CF = 0$                             | senza |
| <b>JBE</b>       | $\left[\text{JNA}\right]$                     |     |                              | op1 $\le$ op2 $ $ (CF $\vee$ ZF) = 1 | segno |
| <b>INBE</b> [JA] |                                               | op1 |                              | $>$ op2 $ $ (CF $\vee$ ZF) = 0       |       |
| $J_{\rm L}$      | [JNGE]                                        |     | opt < op2                    | $\vert$ (SF XOR OF) = 1              |       |
| JNL              | [JGE]                                         |     | $op1 \geq op2$               | $(SF XOR OF) = 0$                    | con   |
| <b>JLE</b>       | [JNG]                                         | op1 | $\le$ op2                    | $(SF XOR OF) \vee ZF = 1$            | segno |
| JNLE [JG]        |                                               | op1 | op2                          | $(SF XOR OF) \vee ZF = 0$            |       |

ALTRE ISTRUZIONI: JS, JNS, JO, JNO, JP, JNP

saltano sulla base del flag di segno, overflow e parità rispettivamente.

### **Istruzioni di controllo: salti incondizionati**

### **jmp** *operando*

- $\bullet$  l'istruzione jmp, tradotta in linguaggio macchina, può avere diversi formati (si vedano i modi di indirizzamento in caso di salto)
- $\bullet$ Esempi:

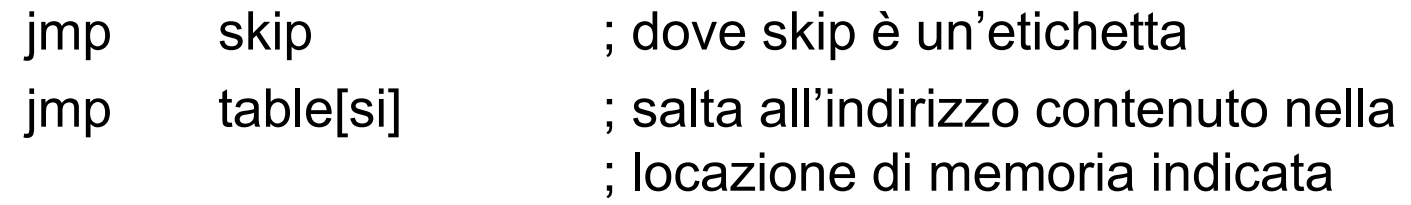

; con table[si]

# Modalità di indirizzamento nei salti

#### **1. Diretto (Intrasegment e Intersegment)**: *Etichetta*  ± *espressione costante*.

Esempi:

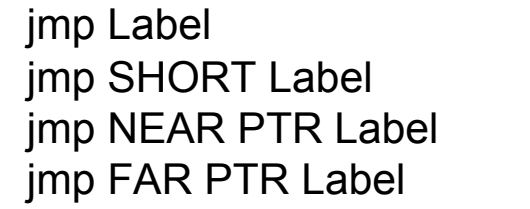

; decide l'assemblatore il tipo di salto ; forza un intrasegment +displacement a 8 bit ; forza un intrasegment near ; forza un intersegment

#### **2. Indiretto (Intrasegment e Intersegment):** *Indirizzamento ai dati*

Se il dato è word è intrasegment, se è double word è intersegment

Esempi:

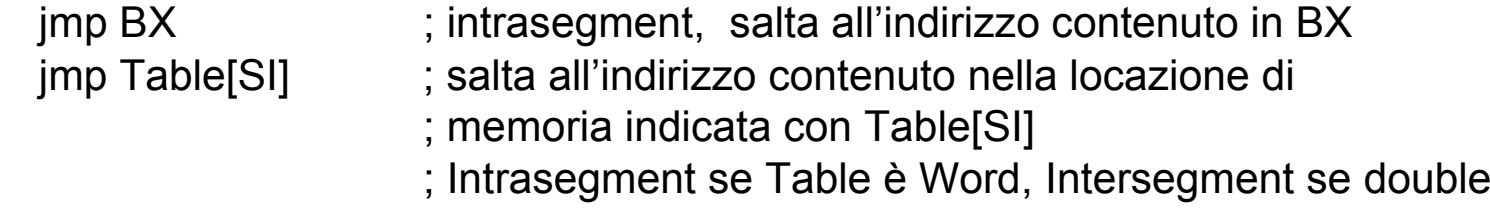

**Implementazione in assembler delle strutture di controllo più comuni**

- IF…THEN
- IF…THEN…ELSE
- CASE
- Ciclo WHILE
- Ciclo FOR

### **IF … then**

; IF (  $((X > Y)$  &&  $(Z < T)) || (A != B) ) C = D;$ ; implementato come:

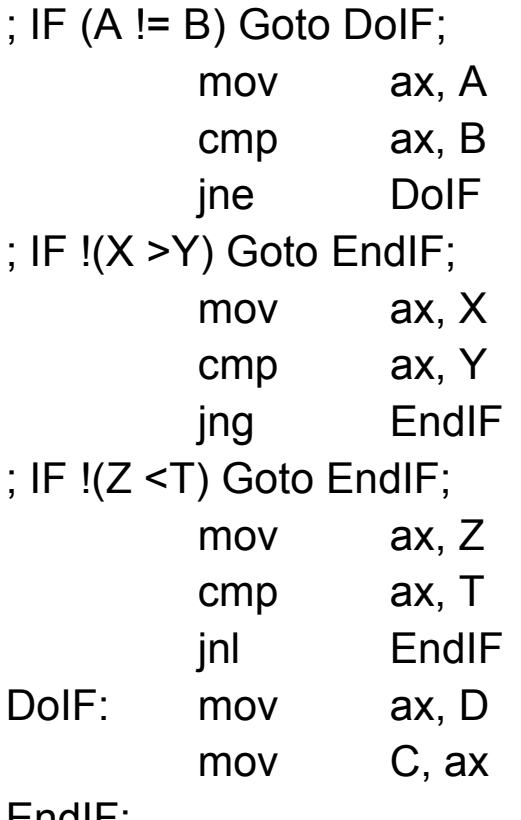

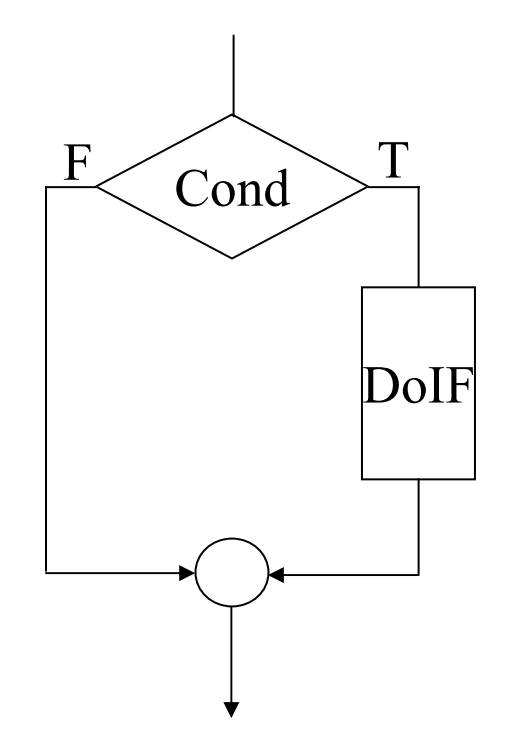

### **IF … then … else**

; if  $(a == b)$   $c = d$  else  $b = b + 1$ ;implementato come

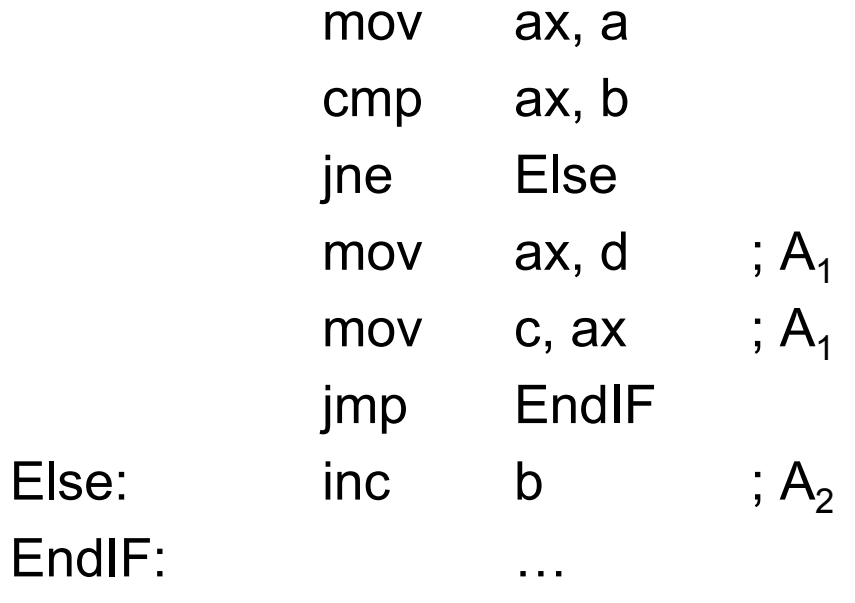

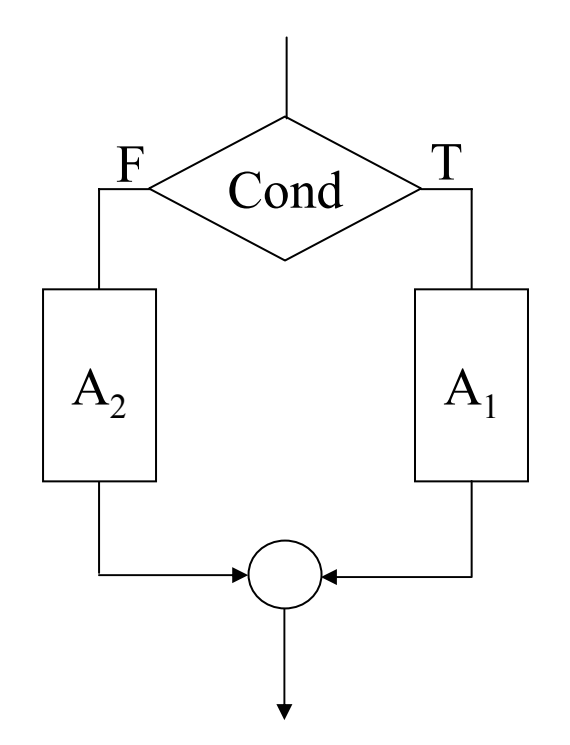

### **CASE**

- $\bullet$  Frammento di programma C: switch (k) { case 0:  $f = i + j$ ; break; case 1:  $f = i - j$ ; break; case 2:  $f = i + 1$ ; break; }
- •**In assembler:**

Nel segmento dati dichiariamo le seguenti variabili:

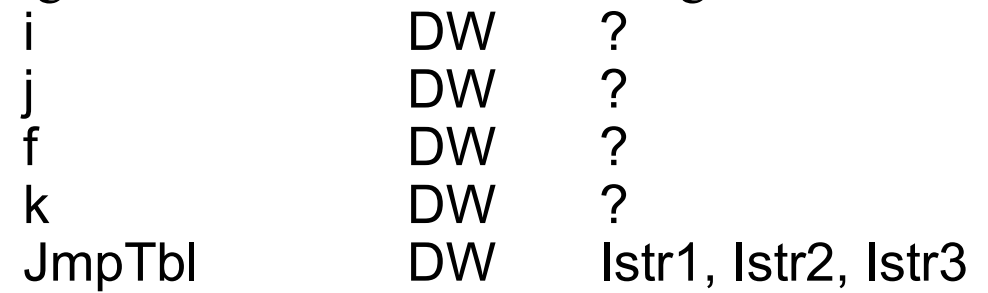

E assumiamo di aver acquisito i valori delle variabili i, j, k

### **CASE in Assembler**

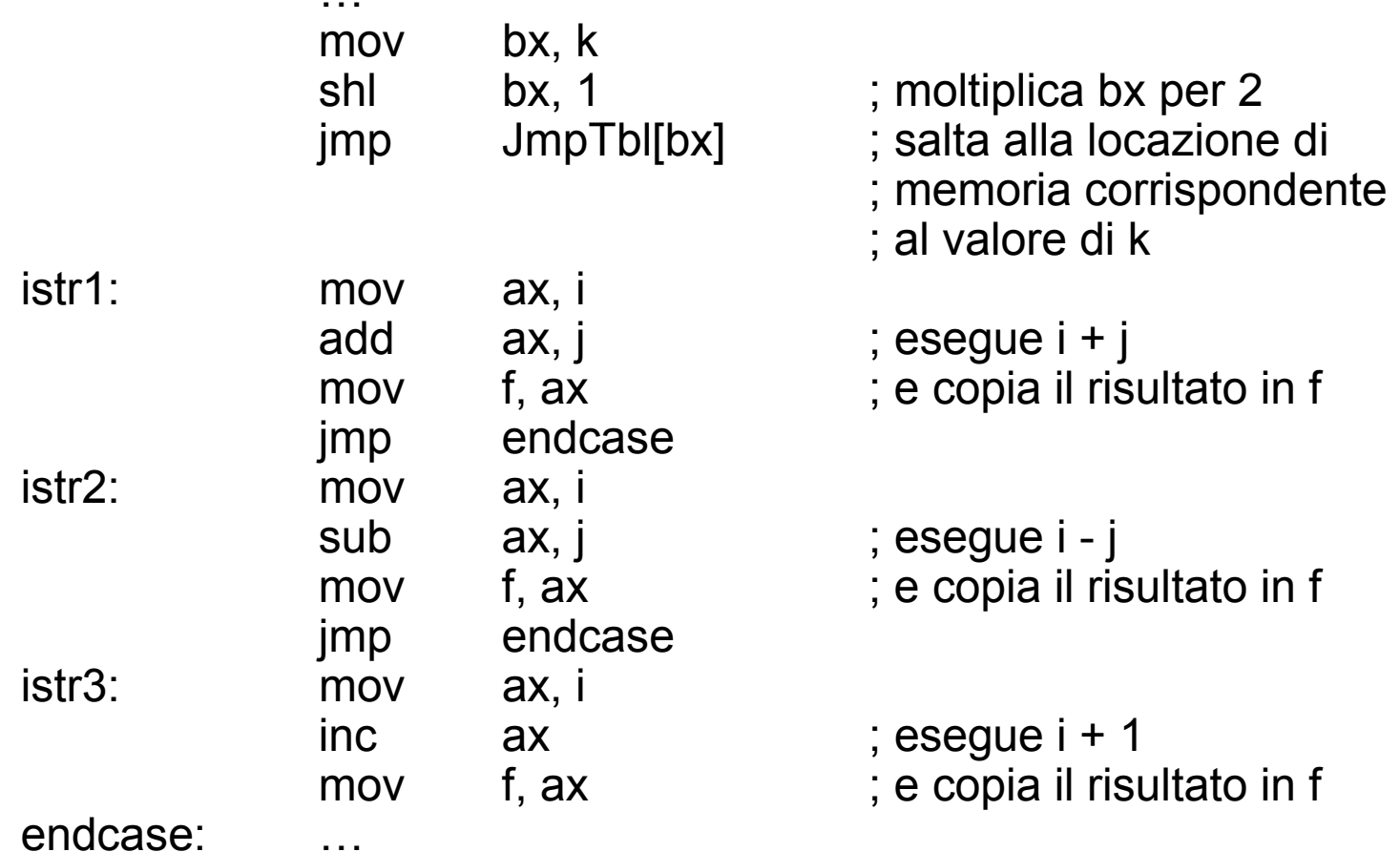

### **Ciclo While**

Il codice C

 $I = 0;$ while  $(I<100) I = I + 1$ ;

In Assembler diventa:

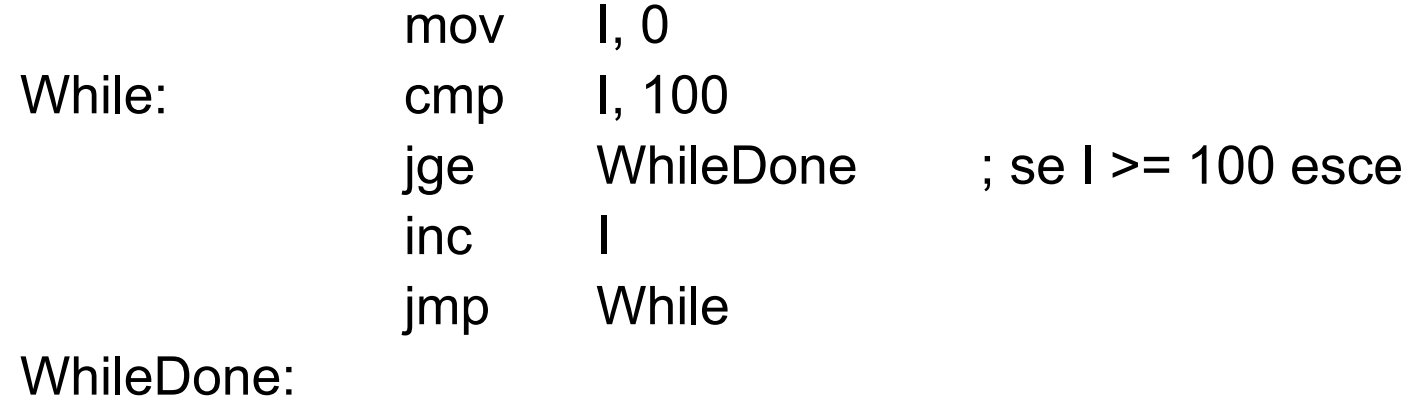

### **Ciclo For**

Il codice C

#### for (i=inizio;i<=fine;i++) {*corpo del for*}

In Assembler diventa:

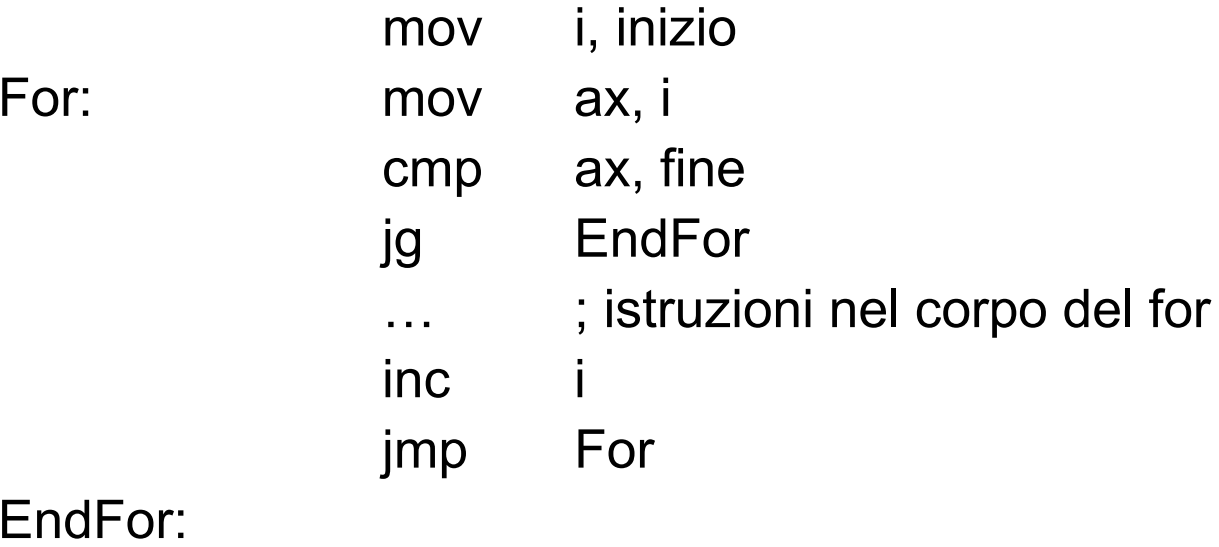

### **Istruzioni di controllo: loop, loopz, loopnz, loope, loopne**

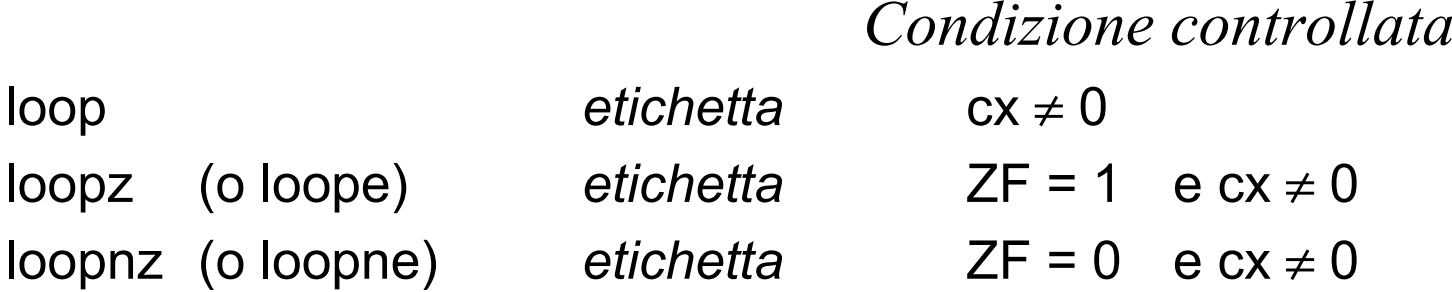

- •Tutte le istruzioni decrementano di un'unità il contenuto del registro cx
- Se la condizione è soddisfatta, viene aggiornato il contenuto di IP tenendo conto dell'indirizzo in *etichetta*
- Lo scostamento rispetto all'IP (che già contiene l'indirizzo della istruzione successiva al loop) può essere fra  $-128$  e  $+127$  byte
- $\bullet$ Il decremento di cx non modifica i flag!

### **Istruzioni di controllo: loop**

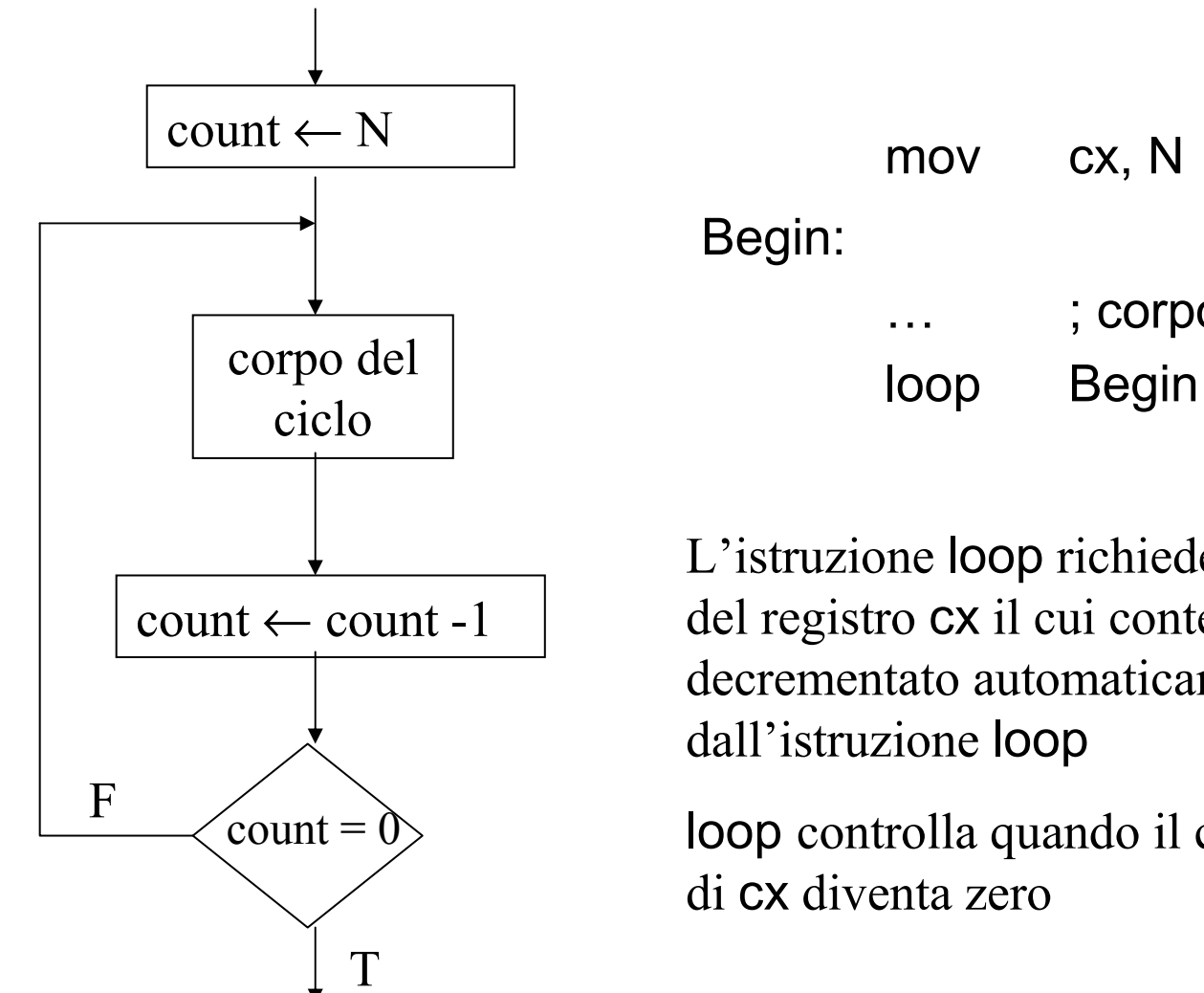

L'istruzione loop richiede l'utilizzo del registro cx il cui contenuto viene decrementato automaticamente dall'istruzione loop

… ; corpo del ciclo

loop controlla quando il contenuto di cx diventa zero

### **Esempio di uso di loop**

- $\bullet$  Scriviamo la porzione di codice che somma i numeri contenuti in array <sup>e</sup> pone il risultato in total. Sia m il numero di elementi di array
- $\bullet$ Siano m, array e total variabili dichiarate come word (cioè con direttiva DW )

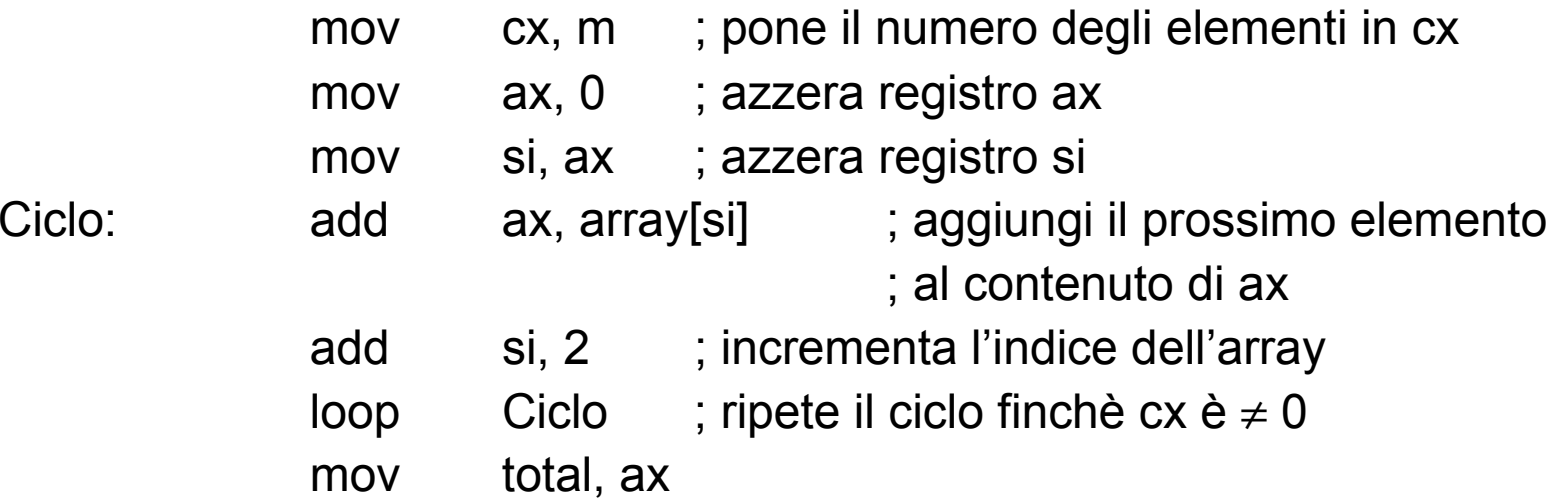

### **Istruzione jcxz**

- $\bullet$  Se l'array contiene 0 elementi (cx=0) si entra comunque nel loop eseguendolo 216 volte
- L'istruzione jcxz salta all'etichetta se cx è nullo:

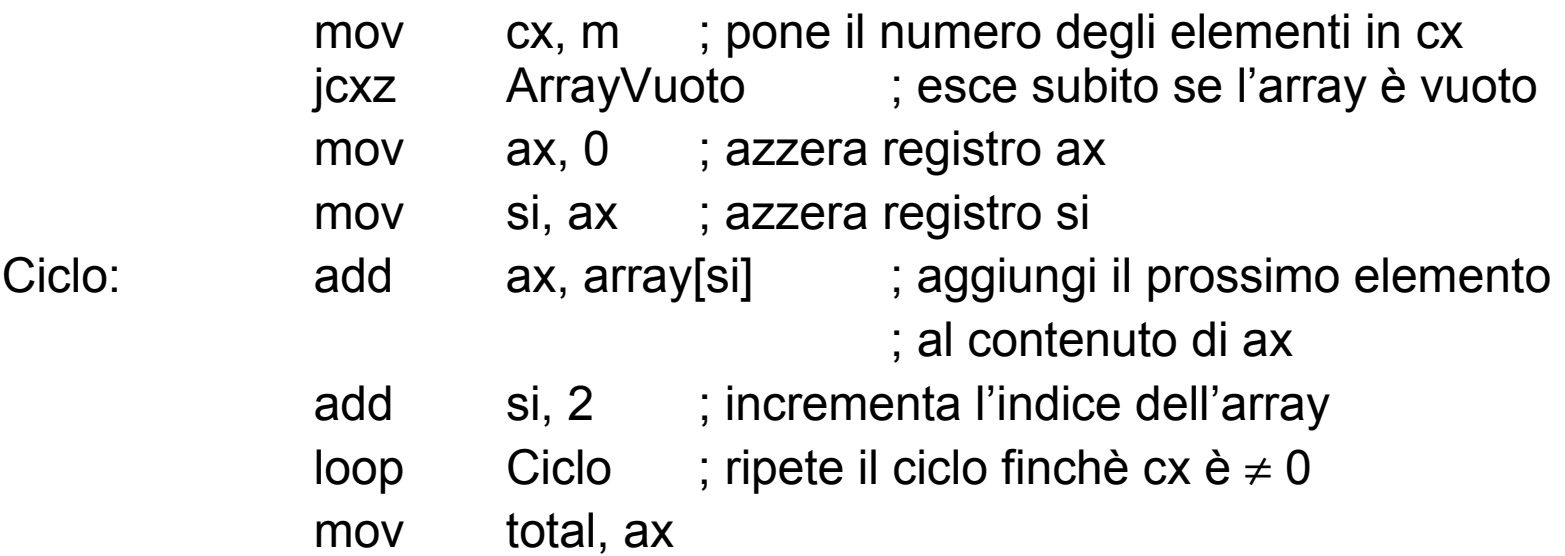

### **Esempio di uso di loopne**

- Scriviamo la porzione di codice che permette di cercare un carattere 'spazio' in una stringa (ascii\_str) di L caratteri
- Il ciclo termina quando viene trovato lo spazio oppure la stringa è finita

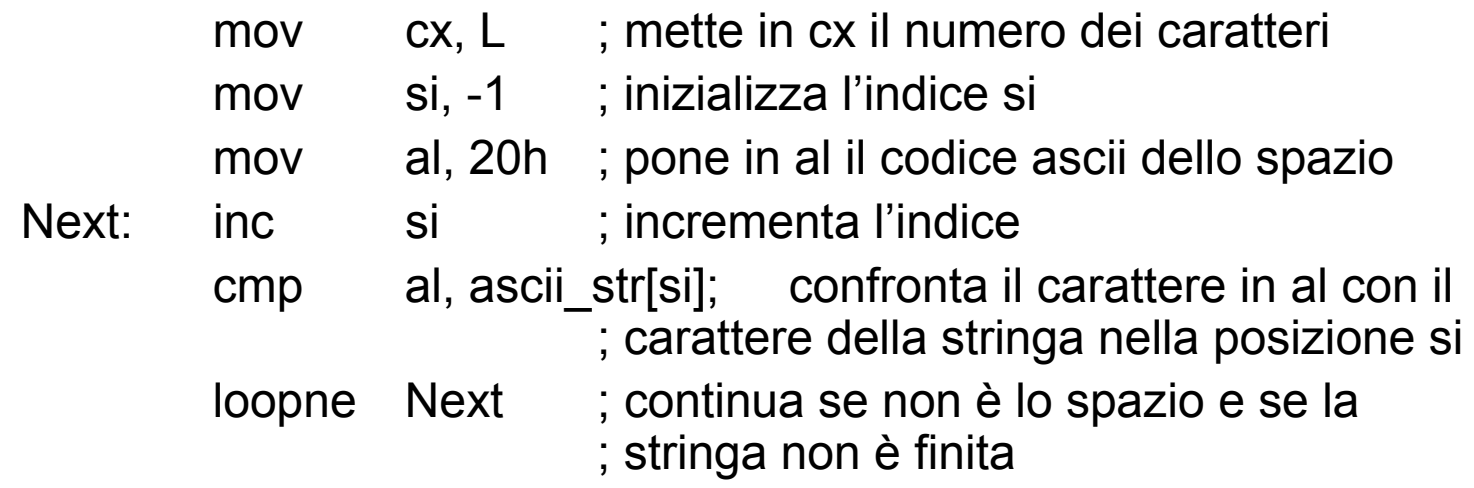

• Usiamo una porzione di codice simile per scrivere un programma che prende una stringa e la copia in un'altra stringa togliendo gli spazi (vedi stringhe.asm )

# **Definizione e gestione di Procedure e Macro**

## **Procedure: direttiva proc, Istruzioni di controllo call <sup>e</sup>ret**

•Definizione di procedura:

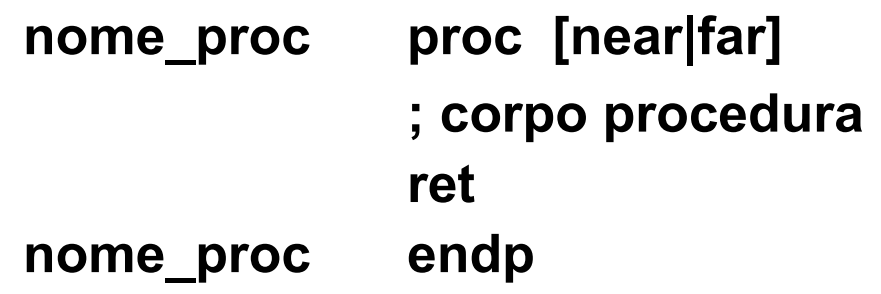

• L'istruzione

**call nome\_proc**

effettua la chiamata di procedura

- •L'istruzione **ret** effettua il ritorno dalla procedura
- $\bullet$ Esistono due tipi di **call** <sup>e</sup> **ret** a seconda che la procedura sia NEAR o FAR

# Near vs. Far

- near <sup>e</sup>far: attributi di distanza
- • **near** corrisponde a un riferimento a un'etichetta o a una procedura all'interno dello stesso segmento
- **far** corrisponde a un riferimento a un etichetta o a una procedura fuori dal segmento
- Con i riferimenti near cambia solo l'IP
- Con i riferimenti far cambia sia IP che CS

### **Procedure di tipo near <sup>e</sup>far**

- •La direttiva proc ha un operando opzionale che può essere near o far
- •La procedura è near di default, se l'operando viene omesso
- • Procedure di tipo near possono essere chiamate soltanto dallo stesso segmento di codice, procedure di tipo far possono essere chiamate anche da un altro segmento
- L'assemblatore traduce in modo diverso le istruzioni call e ret (di tipo near o far) a seconda del tipo associato al simbolo che costituisce il nome della procedura.
- • Nel caso near è sufficiente salvare (call) e ripristinare (ret) soltanto il registro IP, nel caso FAR è necessario salvare e ripristinare sia CS che IP

### Call di tipo FAR

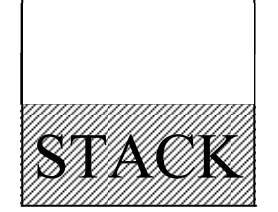

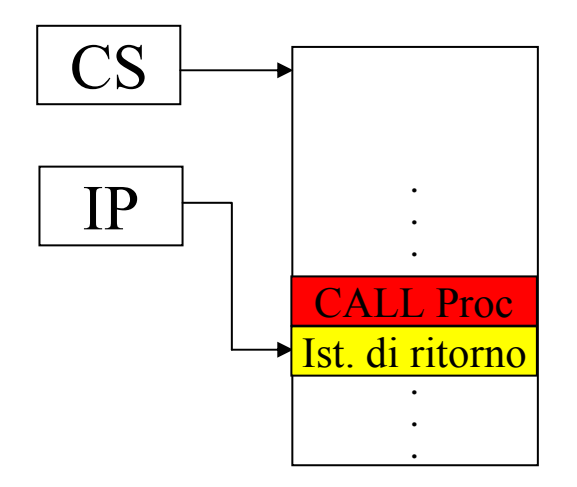

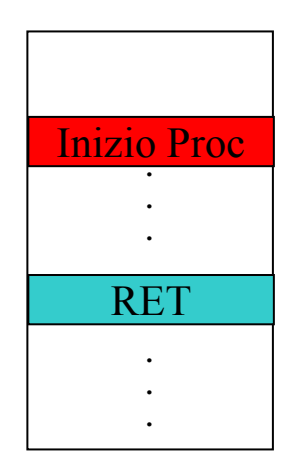

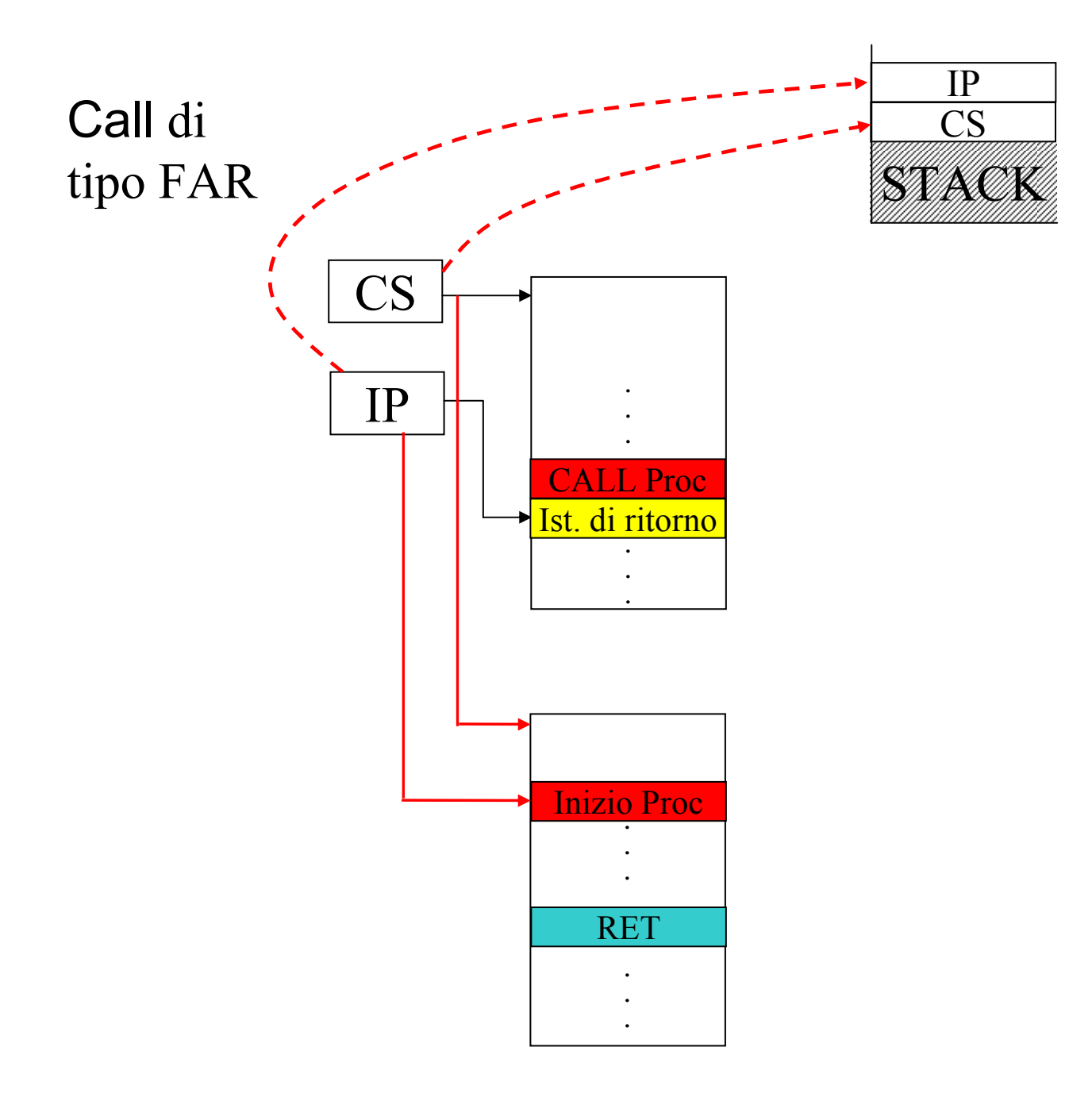

### Call di tipo FAR

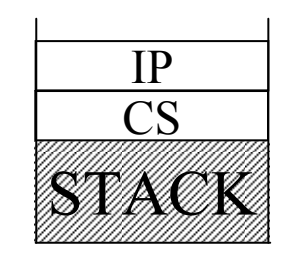

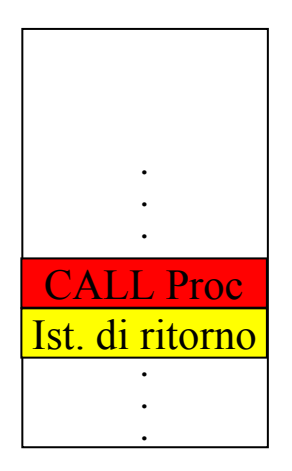

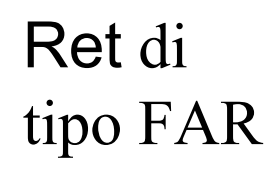

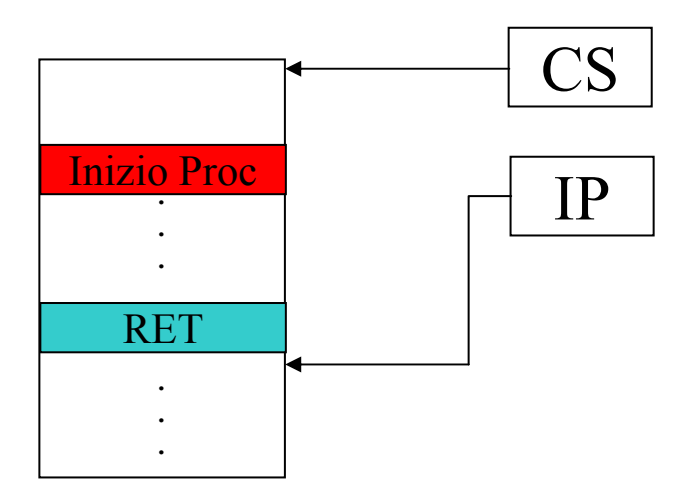

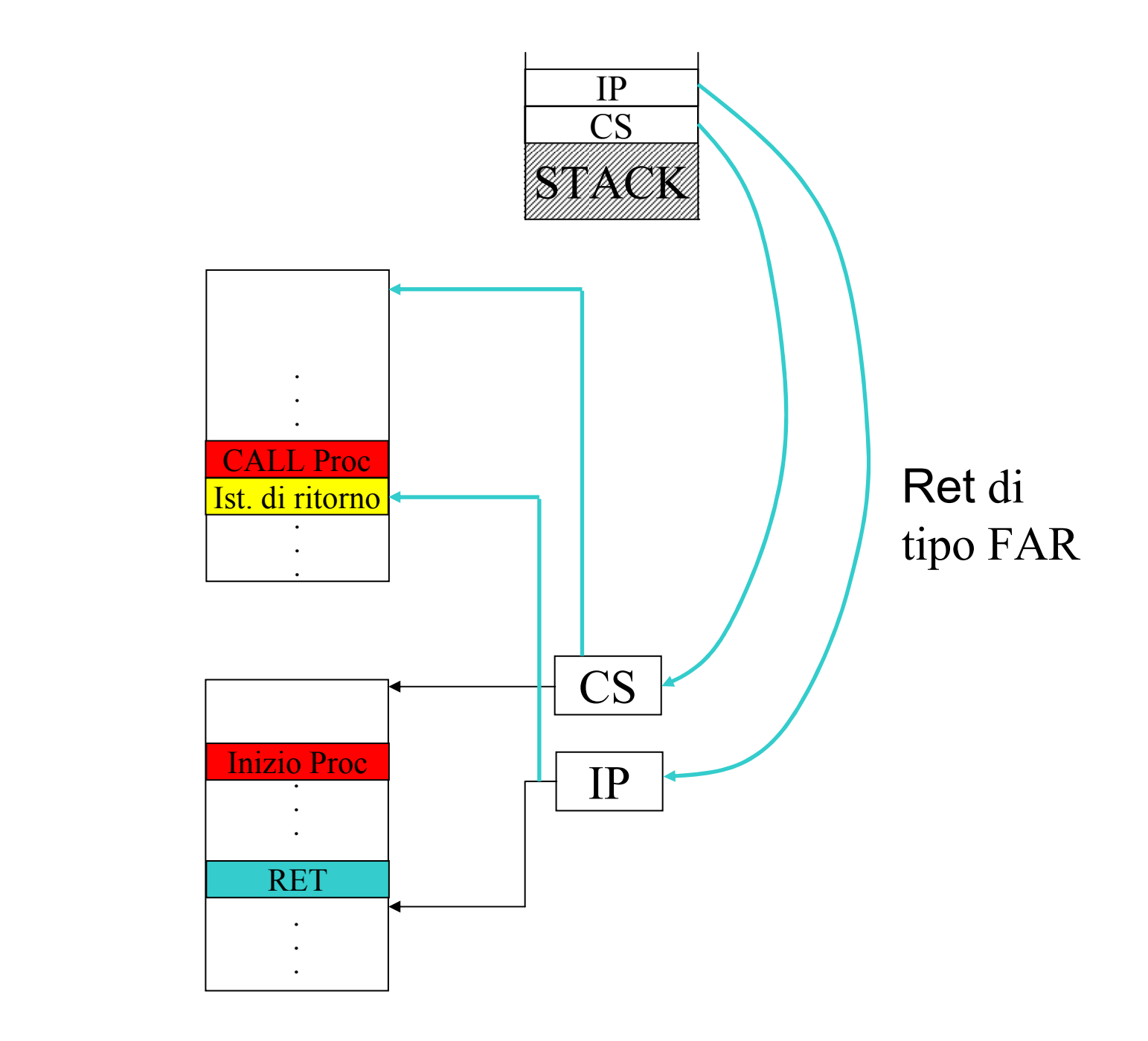

### Call di tipo FAR

### **Uso di procedure e salvataggio dello stato della macchina**

- $\bullet$ Si usano le istruzioni push e pop per preservare i valori dei registri se questi vengono utilizzati all'interno di una procedura
- •Esempio: chiamata di procedura all'interno di un loop

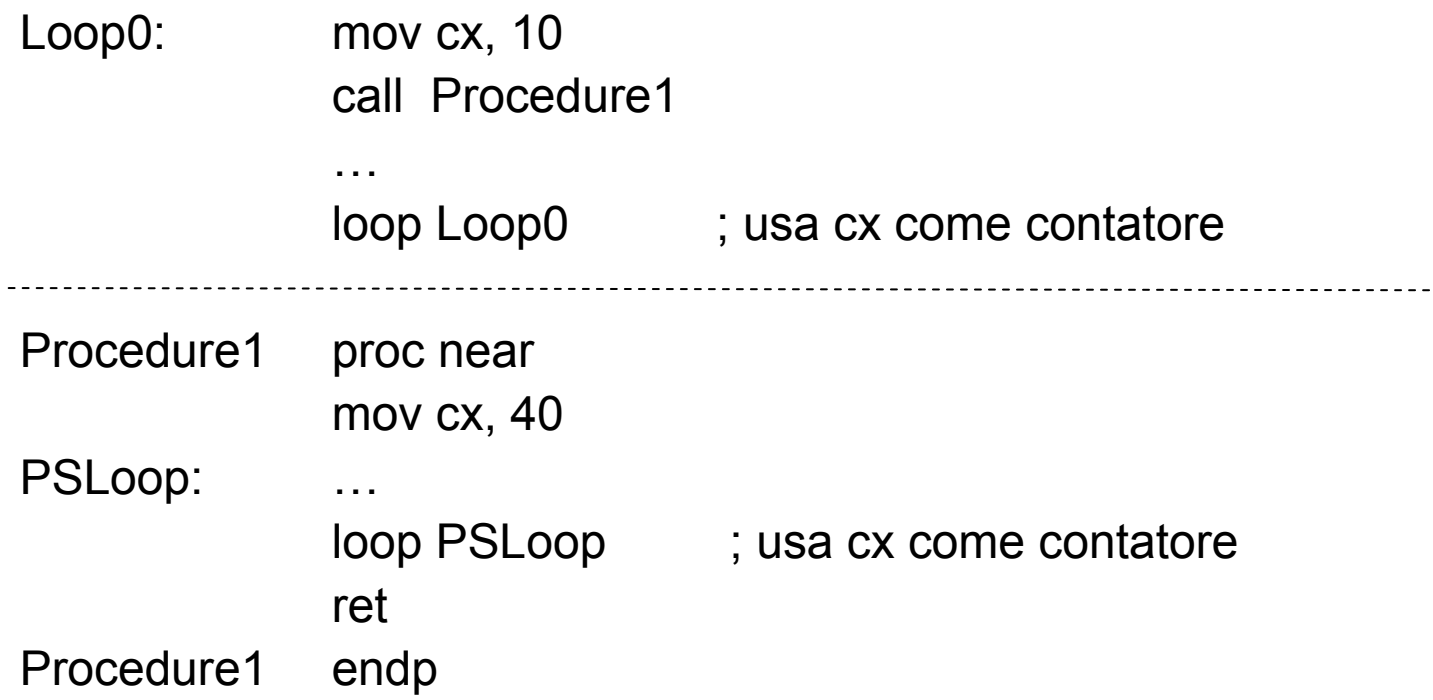

## **Salvataggio registri**

 $\bullet$ Primo caso: salvataggio nella procedura chiamata

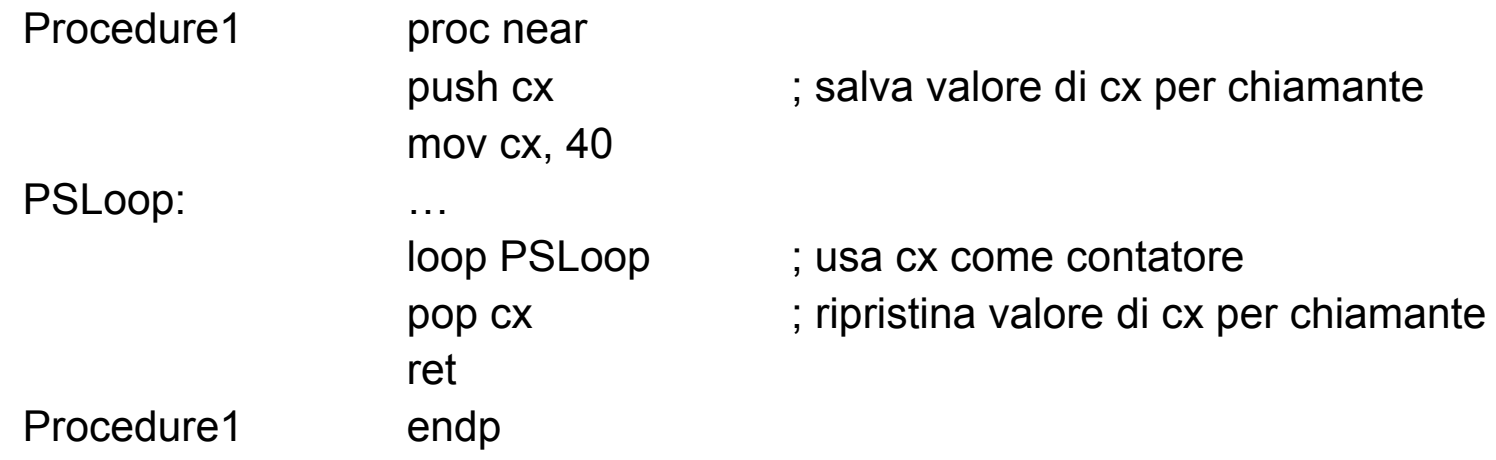

•Secondo caso: salvataggio nella procedura chiamante

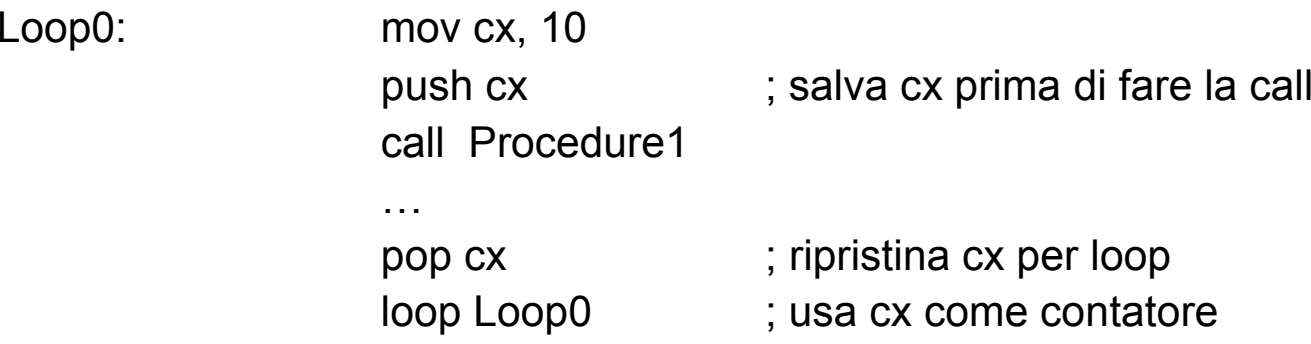

### **Pregi e difetti dei due casi**

- Nel primo caso:
	- –le istruzioni push e pop vanno in un solo punto, cioè all'interno della procedura, mentre mettendole nel chiamante bisogna averle prima e dopo ogni call
- Nel secondo caso:
	- Vengono preservati solo i registri necessari, ovvero nel chiamante si preservano solo i registri che si ritiene di dover salvare, mentre scrivendo una procedura si potrebbe non sapere che non c'è bisogno di salvare certi registri

### **Passaggio parametri: valori nei registri**

- Per passare dati di ridotte dimensioni a una procedura si usano in genere i registri
- Esempio:

un byte: in al una parola: in ax una doppia parola: in dx:ax

• Una tacita convenzione per l'uso dei registri nel passaggio dei parametri sembra essere il seguente ordine: ax, dx, si, di, bx, cx

# **Esempio: procedura PutChar**

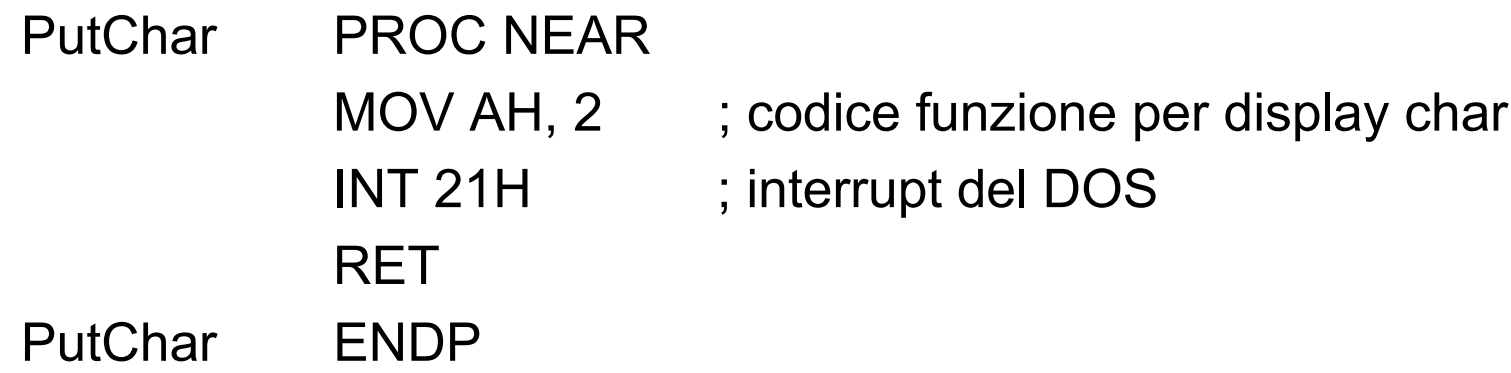

• Questa funzione si aspetta il codice di un carattere ASCII nel registro DL. Quindi nel programma chiamante si avrà, ad esempio:

> MOV DL, ''; copia il DL il carattere spazio CALL PutChar

## **Passaggio parametri: indirizzi nei registri**

- Un altro modo per passare parametri è passare un puntatore a un certo dato in memoria (passaggio per riferimento)
- Si passa quindi un indirizzo che può essere solo un offset oppure un indirizzo di segmento e un offset
- Nel primo caso è sufficiente un registro a 16 bit: si usano generalmente si, di, bx
- Nel secondo caso occorrono 32 bit, e quindi si può usare la combinazione dei registri dx:ax come un normale passaggio di doppia parola
- Per indirizzi segmentati si possono anche usare: ds:bx, ds:si, ds:di, es:bx, es:si, es:di

# **Esempio: procedura PutString**

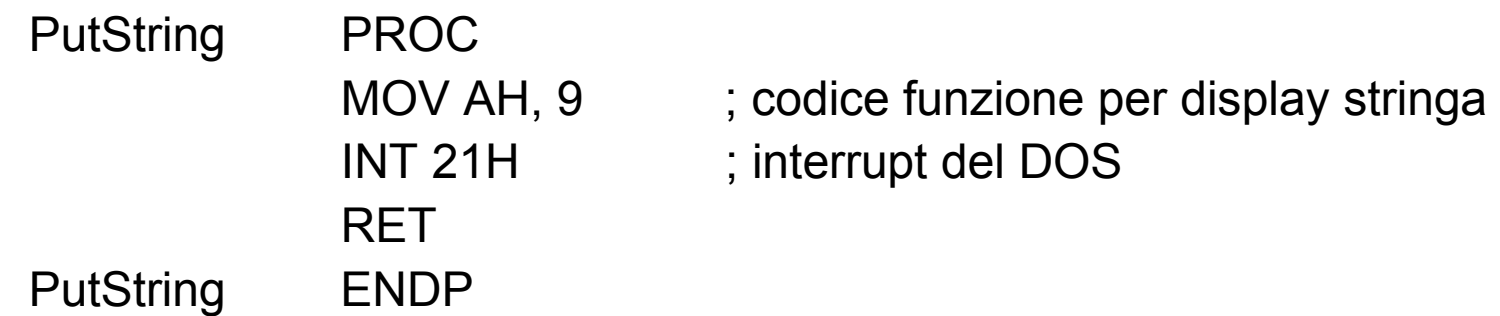

- $\bullet$  Questa procedura si aspetta il puntatore alla stringa da visualizzare nella combinazione di registri DS:DX.
- $\bullet$ Sia Stringa una stringa definita del segmento dati 'DATA', si avrà:

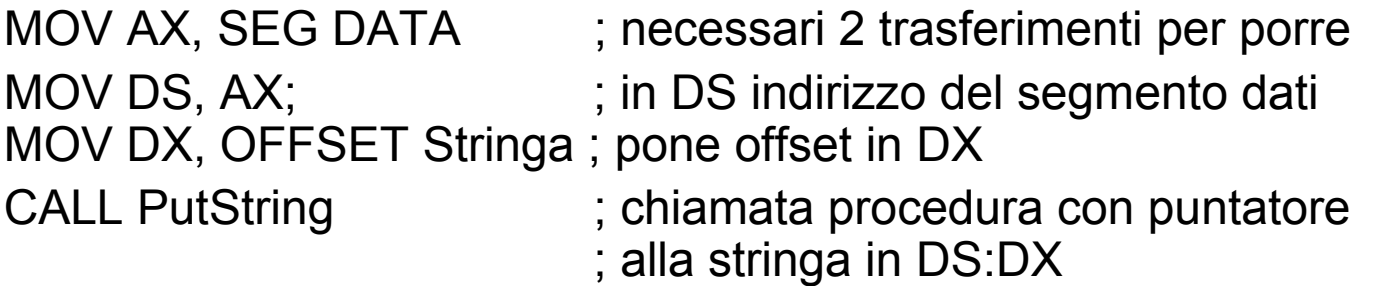

NB: vedi spazi.asm per un esempio d'uso combinato delle procedure introdotte

### **Esempio: Passaggio per riferimento con modifica di una variabile**

- Si assuma di disporre di una procedura che copia il contenuto della variabile, la cui locazione è specificata in BX, nella variabile la cui locazione è specificata in SI <sup>e</sup> che incrementa poi la variabile la cui locazione è in BX:  $J=I$ ;  $I++$
- Per chiamare la procedura con le variabili I <sup>e</sup> J si farà:

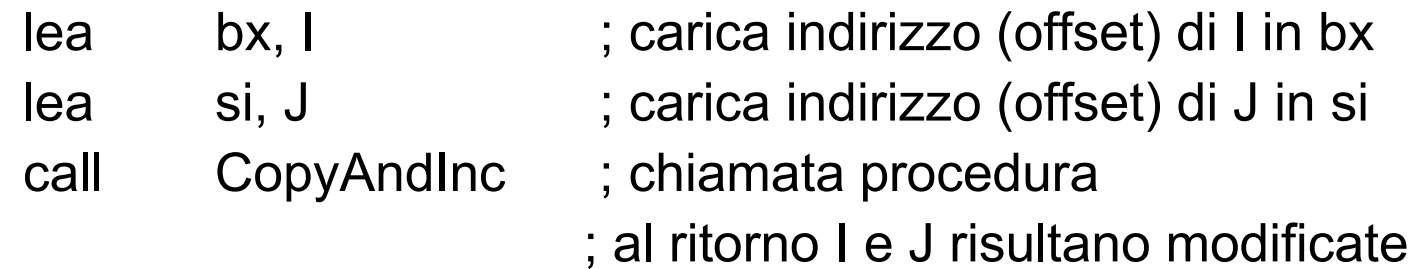

# **Procedura CopyAndInc**

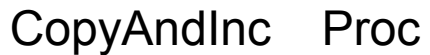

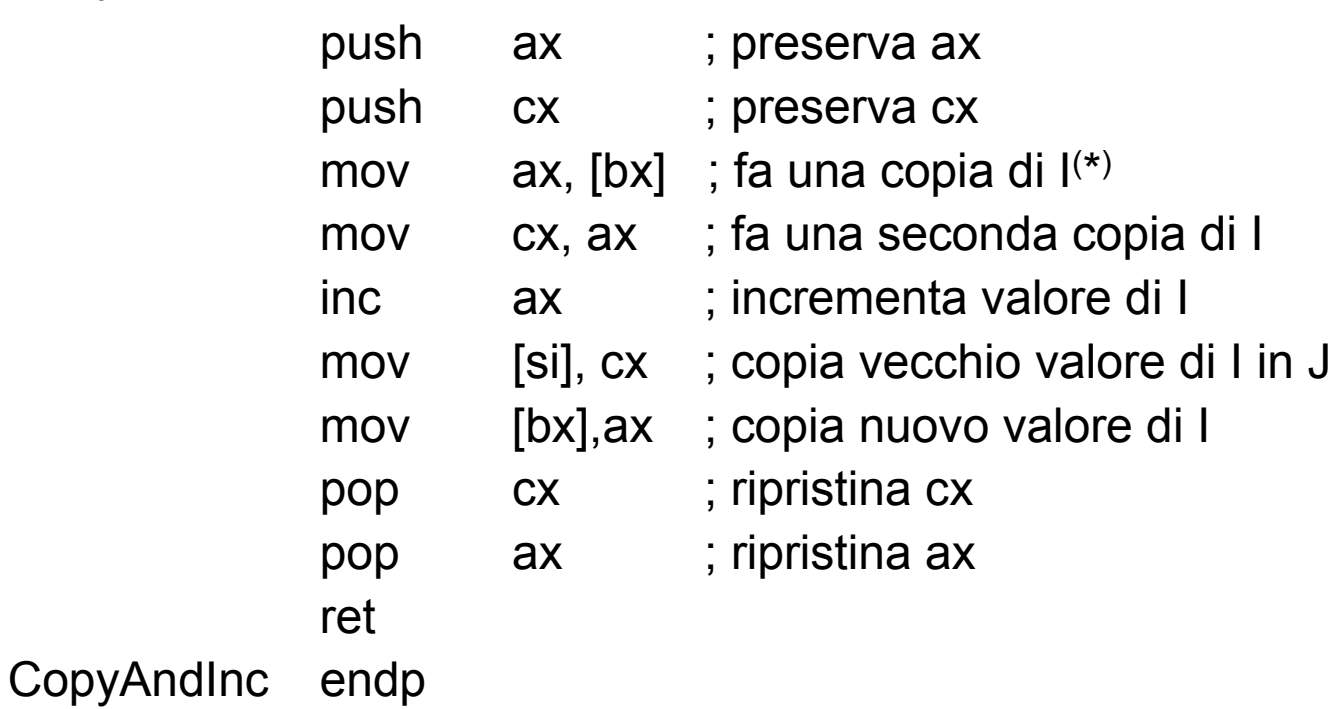

(\*) Per semplicità, nei commenti usiamo I e J anche se potrebbero essere altre variabili (dipende dai parametri passati)

## **Macro**

• Una macro è una sequenza di istruzioni che l'assemblatore replica nel programma ogni volta che viene usata (esecuzione veloce ma codice ripetuto). La dichiarazione viene fatta con:

…

NomeMacro macro *[parametri]*

endm

- Una procedura è invece una sezione di codice "a cui si salta" quando viene chiamata (overhead dovuto a call/ret ma la sezione di codice compare una sola volta nel programma)
- • Le macro si usano di solito quando si vogliono migliorare le prestazioni in termini di tempo di esecuzione
- •Si possono avere anche macro con parametri (vedi esempio)
- Le macro si dichiarano di solito vicino alle dichiarazioni di costanti (istruzioni EQU), ovvero dopo il segmento dati e prima del segmento codice

# Esempio di macro

 $\bullet$  Esempio: la procedura PutString come macro con parametro (vedi spazi2.asm )

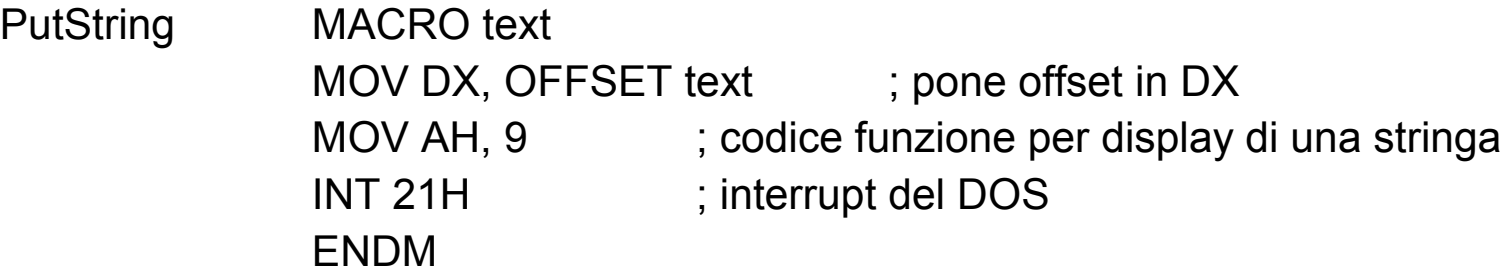

•Chiamata della macro:

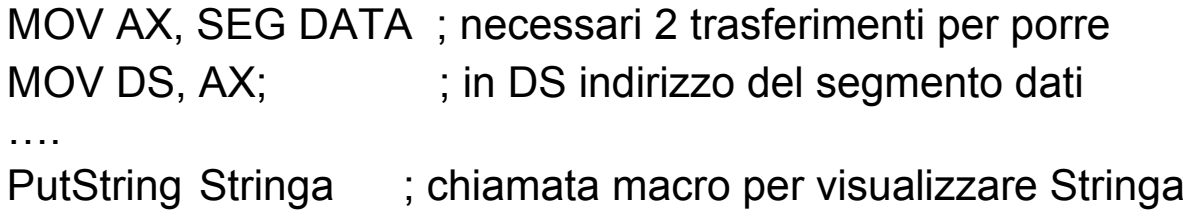

## **Istruzioni di manipolazione di stringhe**

## **Istruzioni di manipolazione di stringhe: movs e rep**

- • movs assume che DS:SI punti a una *stringa sorgente* ed ES:DI punti a una *stringa destinazione,* che deve trovarsi nell'extended segmen<sup>t</sup>
- copia un byte (o parola) della stringa sorgente nella stringa destinazione incrementando DI ed SI di 1 (se byte) o di 2 (se parola)
- •Esempio: copia della stringa ascii str1 in asci str2

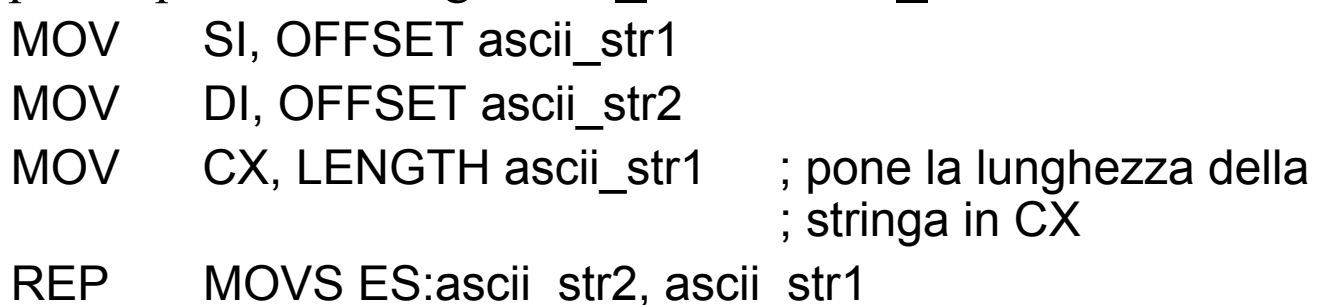

- E' necessario specificare il registro ES nella variabile stringa destinazione
- Le variabili ascii\_str2 e ascii\_str1 servono solo per decidere se l'operazione è di tipo byte o word: l'istruzione è codificata in linguaggio macchina con un solo byte (operandi impliciti sono SI e DI)
- REP permette di ripetere l'esecuzione dell'istruzione MOVS usando CX come contatore. E' usata solo con istruzioni su stringhe

### **Istruzioni di controllo dello stato della macchina: hlt, nop**

- L'istruzione hlt fa terminare l'attività del calcolatore
- Pone l'unità di controllo in attesa di un segnale esterno di tipo reset o un'interruzione esterna
- L'istruzione nop non causa alcuna azione
- nop può essere usata per la sincronizzazione con dispositivi esterni

### **Istruzioni di input/output**

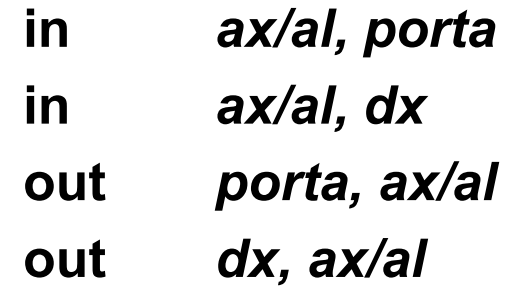

- •in e out sono istruzioni speciali per effettuare trasferimenti da e verso i dispositivi
- $\bullet$  perché due forme:
	- Sono supportate 65536 differenti porte di I/O (necessari 16 bit)
	- L'operando porta è però di tipo byte, quindi si possono indirizzare direttamente solo 256 porte
	- Per indirizzare tutte le 65536 porte occorre caricare l'indirizzo della porta desiderata nel registro dx e fare accesso alla porta in modo indiretto

### **Esempi di uso di in <sup>e</sup>out**

•La porta 60h è quella del microcontrollore della tastiera

> in al, 60h out 60h, al

- •Si possono fare semplici programmi utilizzando l'istruzione out
- • Ad esempio per settare i bit dei *led della tastiera* occorre inviare 2 byte sulla porta 60h:
	- Il primo che contiene il valore EDh (o 237)
	- Il secondo che contiene un valore compreso fra 0 e 7, che rappresenta la desiderata configurazione di accensione dei led ScrollLock, NumLock <sup>e</sup> CapsLock
- • Si veda il programma led.asm che accende il led CapsLock <sup>e</sup> spegne i led NumLock e ScrollLock
- • L'uso dell'istruzione in richiede la conoscenza di altri dettagli legati all'hardware della tastiera e alla configurazione del sistema